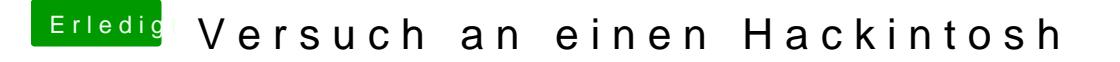

Beitrag von vviolano vom 20. Februar 2017, 19:53

Vonhierdas Zweite von Oben. (EC-Installationstick-Creating-Tool 3)